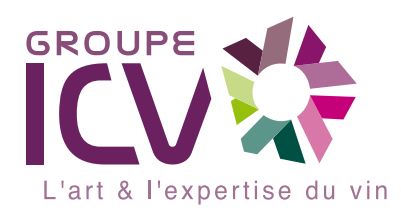

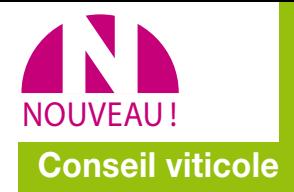

# **V** terral

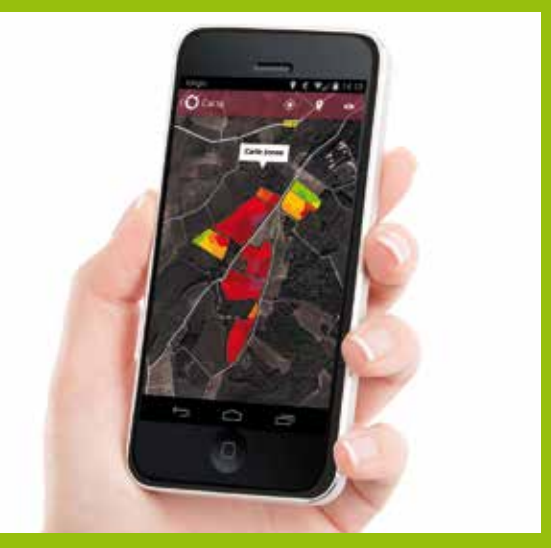

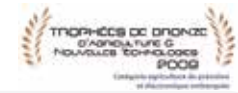

# **Le saviez-vous ?**

Grâce aux rayonnements mesurés dans le proche infra rouge (950 nm) et dans le visible (de 400 à 700 nm), œnoview® mesure précisément la fraction de sol couvert de feuillage vert et actif.

## **Une mesure rapide et performante**

Il suffit de 8 secondes aux satellites utilisés par œnoview® (SPOT6, FORMOSAT) pour cartographier l'équivalent d'une moitié de département français.

## **Une méthode de zonage unique**

Œnoview® utilise une méthode de pointe exclusive, permettant de mesurer la surface foliaire, calculer le degré d'hétérogénéité intra-parcellaire et établir des cartes zonées. Sur toutes les parcelles, une même couleur de végétation correspond exactement à la même surface foliaire de la vigne : une solution efficace pour définir des secteurs homogènes.

# **œnoview® Start**

*La viticulture de précision au service de tous.*

*Œnoview® Start est un outil innovant de télédétection pour disposer d'une cartographie de votre vignoble. Simple, compétitif et pratique d'utilisation, œnoview® Start met à votre disposition les cartes de végétation sur votre smartphone.*

*Découvrez une solution efficace pour gagner en rentabilité sur vos parcelles et pour progresser sur la qualité de vos vins. Au-delà du suivi de votre vignoble, œnoview® Start est auprès de vos clients le signe de votre action innovante pour offrir des produits de qualité.*

# **Pourquoi utiliser œnoview® Start ?**

## **Pour disposer d'une cartographie fiable et opérationnelle du vignoble**

Dans un objectif d'amélioration de la **rentabilité** de chaque parcelle, les cartes œnoview® Start vous permettent de :

- > Mieux **comprendre** les causes de sous-production
- > **Gagner du temps** dans les observations agronomiques
- > **Economiser** les engrais et les rendre plus efficaces
- > **Optimiser** la taille

### **Pour améliorer la qualité des vins**

Œnoview® Start vous fournit des données précieuses pour :

- > Redéfinir les **zones de vendange**
- > Vendanger chaque secteur à **maturité**
- > Constituer des **cuves homogènes**
- > **Adapter les vinifications** à la qualité du raisin
- > Obtenir des **profils de vins** caractéristiques
- > Développer le **chiffre d'affaires**

### **Pour suivre l'évolution des vignes**

En utilisant œnoview® Start dans le temps, vous pouvez :

- > Comprendre l'**effet millésime**
- > Mesurer les effets des **changements d'itinéraires** techniques
- > Ajuster les **pratiques** aux **millésimes**

#### **Conseil viticole œnoview® Start**

# **Nouveau !**

## **Une application gratuite pour smartphones et tablettes**

Vous installez l'ensemble de vos cartes en **un seul clic**, et les gardez en permanence avec vous. Vous pouvez ainsi :

- > Consulter les caractéristiques de chaque parcelle (vigueur, hétérogénéité).
- 
- > Repérer vos parcelles sur un fond cartographique.
- > **Circuler facilement** à l'intérieur de vos parcelles en utilisant vos cartes œnoview® et le GPS de votre smartphone.
- > Choisir les **zones de prélèvement** pour les analyses de raisin, de feuille ou de sol, pour les estimations de rendement.
- > Définir des **zones de vendange** ou de **fertilisation**.
- > Placer des repères géoréférencés pour enregistrer les points d'observation, les utiliser plus tard, les transférer sur votre ordinateur.
- > Transmettre vos cartes et les informations liées à vos collaborateurs.

## **Une application facile d'emploi, simple et rapide.**

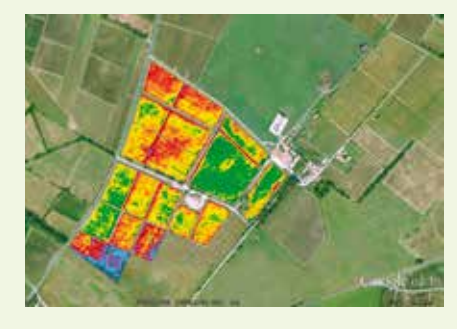

**Les cartes de végétation** mesurent la répartition du feuillage sur des vignes en production, identifient les secteurs en fonction de leur vigueur. Vous pouvez ainsi orienter vos observations au vignoble, les géolocaliser, dessiner vos propres secteurs de vendanges ou de fertilisation.

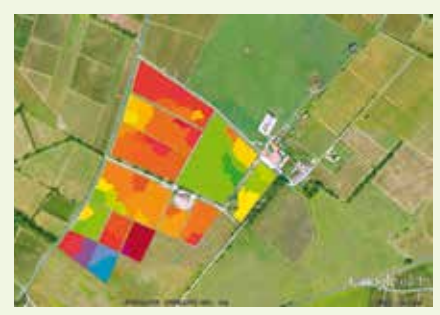

Les cartes zonées identifient les secteurs homogènes à l'intérieur de chaque parcelle. Elles facilitent le travail de définition des secteurs pour les vendanges ou la fertilisation.

# **Œnoview® Start en 4 étapes**

- 1. Vous envoyez la liste de vos parcelles et leurs contours.
- 2.Nous prenons une image satellite dans le visible et le proche infrarouge juste avant la véraison, établissons des cartes de végétation pour toutes les parcelles, et vous proposons un zonage de chaque parcelle.
- 3.Vous chargez en un clic les cartes. Vous les utilisez sur votre ordinateur grâce à Googlearth®, sur votre smartphone ou votre tablette, avec notre application.
- 4.Vous mesurez dans vos vignes les différences de qualité entre zones, organisez vos contrôles de maturité, définissez vos cartes de vendange, vos cartes de fertilisation.

## **Œnoview® existe également sous la forme premium**

- > Des cartes individuelles par parcelle avec une échelle détaillée.
- > Des indicateurs statistiques complets, sous format Excel.
- > Des services complémentaires : allotement (regroupement de parcelles ayant des caractéristiques comparables), conseil personnalisé par un expert.

# **Témoignages de vignerons**

*« C'est un outil complémentaire à tout ce que j'ai déjà mis en place. Œnoview® visualise des différences de vigueur que l'on ne repère pas forcément à l'œil nu »*

François MOREL, Domaine Uby (32)

*« Une aide indiscutable dans l'organisation du chantier de vendange »*

Christophe ROUSSEAU, Chef de culture, Château Fieuzal (33)

*« Toutes nos propriétés ont vu leur vinification évoluer (…). Les cuves issues des secteurs jaune et rouge sur la carte sont vinifiées en privilégiant le tanin, alors que celles issues des secteurs verts le sont en privilégiant le fruit. La meilleure sélection des baies a permis d'augmenter de 20 % la production de nos 1ers vins sur nos châteaux »* 

# **Vous souhaitez en savoir plus sur œnoview® Start ?**

Il vous suffit de nous contacter par email : oenoview@icv.fr Ou de vous rapprocher de votre consultant :

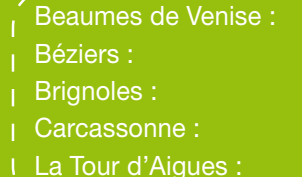

T. 04 90 12 42 60 T. 04 67 62 00 24 T. 04 94 37 01 90 T. 04 68 78 64 00  $T. 0490074710$ 

Montpellier : T. 04 67 07 04 80 Narbonne : T. 04 68 41 04 35 Nîmes : T. 04 66 64 70 82 Perpignan : T. 04 68 54 84 84 Vallon Pont d'Arc : T. 04 75 88 00 81

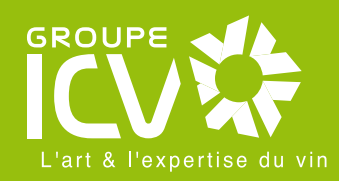

Retrouvez tous les produits et services du Groupe ICV sur www.icv.fr